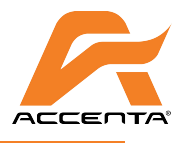

## Roll-It-Up 4 **Graphic Prep Guidelines**

Following are instructions for setting up digital files for graphic production. Please see additional artwork submission guidelines and tips before sending artworks.

Your graphics will be produced as high quality digital prints with luster lamination or fabric. **We need an additional 10" space on the bottom to mount to the leader sheet (it includes 1" bleed, which may show slightly, and 9" blank space, which will go into the cassette and will not show.)**

### **Graphic Measurements:**

33 1/2" x 74 13/16" (850 x 1900 mm) *+ 10*" *(250 mm) extra space*

33 1/2" x 82 11/16" (850 x 2100 mm) *+ 10*" *(250 mm) extra space* 33 1/2" x 90 9/16" (850 x 2300 mm) *+ 10*" *(250 mm) extra space* 39 3/8" x 74 13/16" (1000 x 1900 mm) *+ 10*" *(250 mm) extra space*

39 3/8" x 82 11/16" (1000 x 2100 mm) *+ 10*" *(250 mm) extra space* 39 3/8" x 90 9/16" (1000 x 2300 mm) *+ 10*" *(250 mm) extra space*

**Bleed:** 10 mm outside of document

*Notice 1: Your document should include 10***"** *(250 mm) extra space on the bottom: 1***"** *(25 mm) bleed + 9***"** *(225 mm) blank space*

*Notice 2: If the banner uses 33 1/2***"** *(850 mm) or 39/3/8***" (1000 mm)** *snap profile on the top, please keep in mind that the 0.75***"** *(19 mm) strip area from the top of the final trimmed artwork won't be shown, because this area will be covered by the snap profile.* 

**To transfer your files to our ftp site:** Host: upload.accenta.com or 74.216.253.166 Username: accentacustomer Password: accenta Be sure to send us a confirming E-mail

### **Or, send a CD to us at:**

Accenta Display Corporation 250 Superior Blvd. Mississauga, ON L5T 2L2, Canada Phone: 905-362-9100

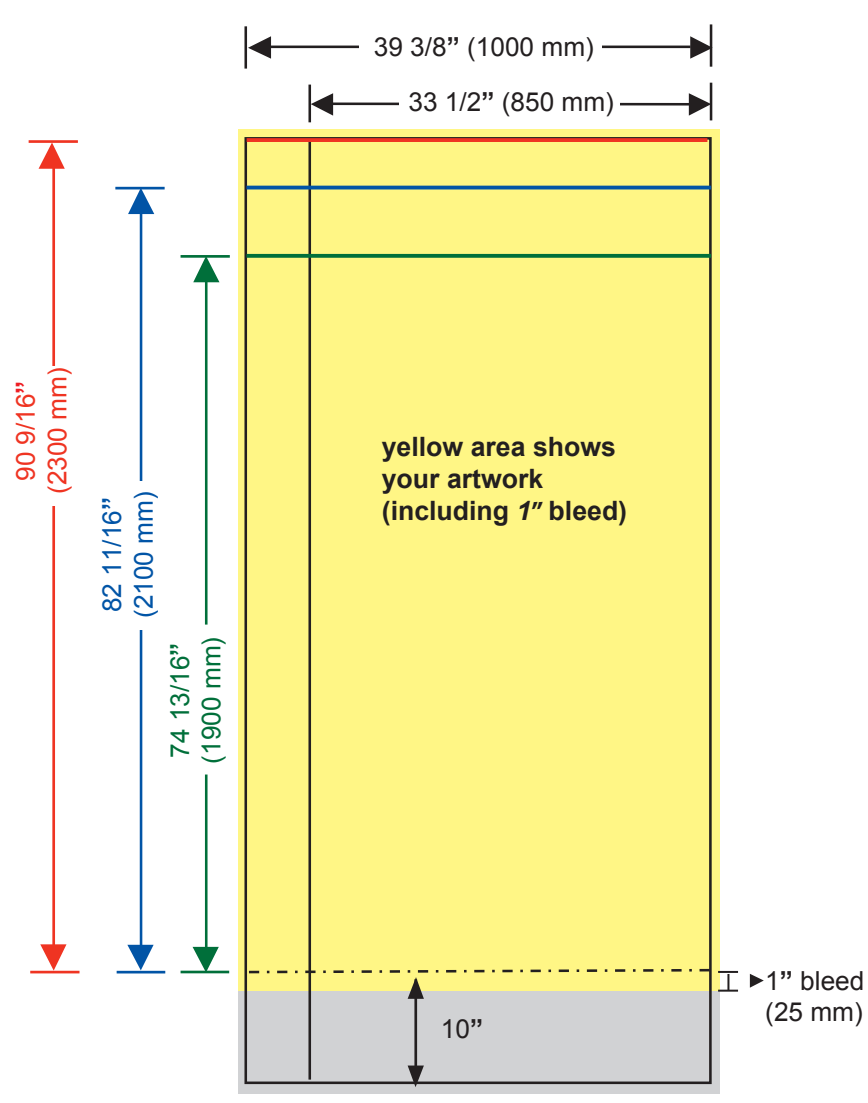

Drawing not to scale

Phone: 905.362.9100 / Fax: 905.362.9108 / www.accenta.com / sales@accenta.com Accenta Display Corp. 250 Superior Blvd., Mississauga, ON L5T 2L2, Canada

# accenta

### **ACCENTA ARTWORK SUBMISSION GUIDELINES:**

All artwork should be submitted as high-resolution digital files on CD or transferred to our ftp site. Please also include low-resolution pdf file for visual reference.

**TEMPLATES:** The preferred method of file preparation is by using the *Accenta-prepared template* appropriate to the product you are purchasing. Templates are available for most of Accenta products, including Roll-It-Up 1, 3 and 4, ImageStand 1 and 2, FabricWall, Adapt, DemoStand, and so on. Templates cover a number of different specifications for each product. If you require a custom sized product, we may be able to prepare a custom template for your use. Templates are saved in the following formats: InDesign CS, QuarkXpress 6 and Illustrator CS *(We lower down the version of each application for the convenience of the users who have no latest versions of applications)*. All the templates are available for download at **www.accenta.com/templates.**

**IMAGE PREPARATION:** For printing on *fabric*, images should be saved as CMYK TIFF or EPS files **at least 100 dpi (but no more than 150 dpi**) at final size. (For example, if a 10"x10" Quark document needs to be output at 400%, the placed image file needs to be 40"x40" with 100-150 dpi.) For printing on *DS banner* or *paper*, the recommended image resolution is **150 dpi**. Please make sure file contains no layers and flatten/rasterize transparencies.

**PROGRAM SUPPORT:** InDesign CS5, Photoshop CS5, Illustrator CS5, QuarkXpress 7 (or earlier versions for the above).

**FILENAME EXTENSION:** Ensure filenames are properly updated in all layouts, and include appropriate extensions (i.e.: filename.eps, filename.qxd).

**LAYOUT ACCURACY:** Provide 1 accurate and fully updated color hard copy of each layout for proofing and placement checking purposes. Where discrepancies exist between hard copy and digital files supplied, indicate and initial changes made.

**COLOR MATCHING:** Include Pantone numbers or their equivalents for all solid colors. **There is a charge to match colors.** For continuous tone images, provide as accurate as possible hard copy or sample. Tints and gradients of less than 10% may not show.

**BLEED:** See appropriate template for bleed specifications.

**FONTS:** Always supply all font suitcases, including both screen and printer fonts. Whenever possible, convert type to outlines. Include in a separate folder, an editable type layout should spelling or content need editing.

**PC FILES:** If supplying us with digital files from a PC, please do the following: convert text to **outline** and save as an eps file in Illustrator, text in Photoshop should be rendered, no text layers in Photoshop, and include all elements associated with image (i.e.: vector graphics and pictures).

### **TIPS FOR PREPARING GREAT LAYOUTS:**

Use the templates available from **www.accenta.com/templates** for best results!

**INDESIGN/QUARK:** Create large layouts at 100% size in InDesign and Quark. 50% of final size is recommended if the layout size is beyond the limit of Quark document dimensions.

**ILLUSTRATOR:** Create layouts in Illustrator at 100% size. If artwork is reduced, it should be no less than 25% of final size. Embed files as opposed to linking them. Save files as EPS format. Convert strokes to outlined path on all vector artwork and text. *IMPORTANT: Convert all fonts to outline.*

**LOGOS:** For best results, supply all logos as VECTOR files from Illustrator or Corel Draw as opposed to raster files such as Photoshop EPS, JPEG, GIF, or TIFF.

Phone: 905.362.9100 / Fax: 905.362.9108 / www.accenta.com / sales@accenta.com Accenta Display Corp. 250 Superior Blvd., Mississauga, ON L5T 2L2, Canada